In the Morary  $We$  falk quietly.  $We$ listen Library  $\frac{1}{10}$ We bring a stories. library  $\frac{1}{2}$  3.7.  $\dot{W}$ e work in our am in the folders. library!

 $2.$  Don't 1. Have clean draw inside hands. the book. HOW TO LOOK AFTER A LIBRARY **ROOK** 4. Keep the book 3. Don't bend away from pets, food and water! the pages.

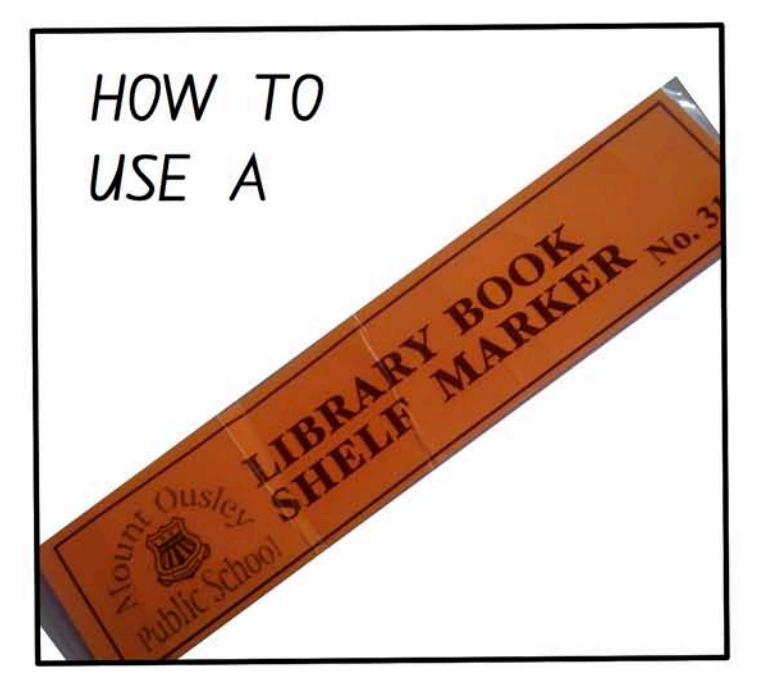

2. Put the shelf marker in front.

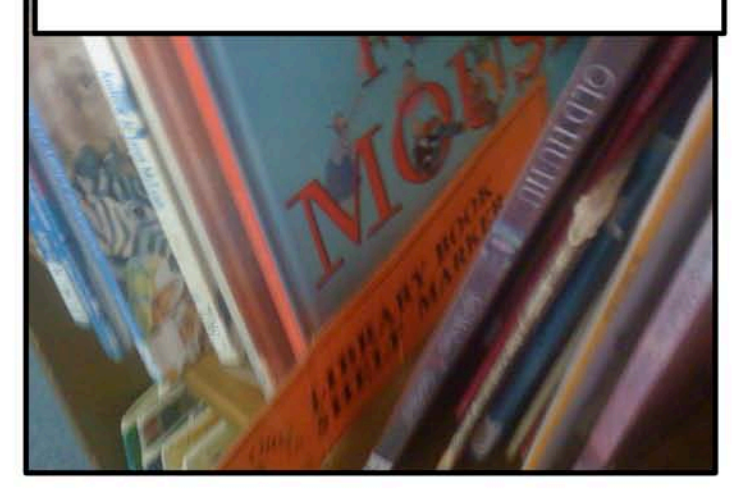

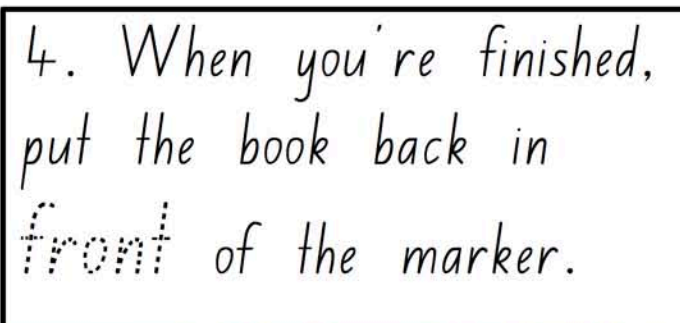

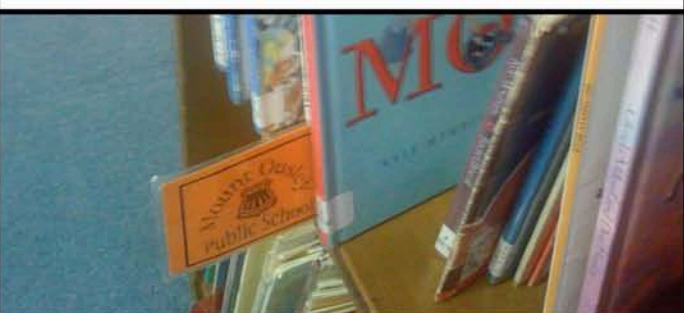

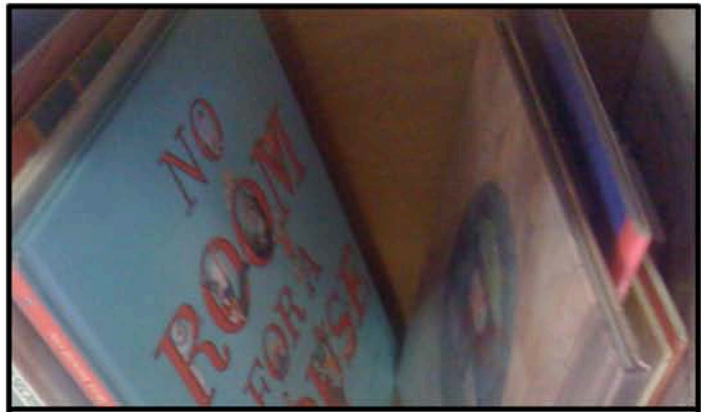

1. Find a book you want to look at.

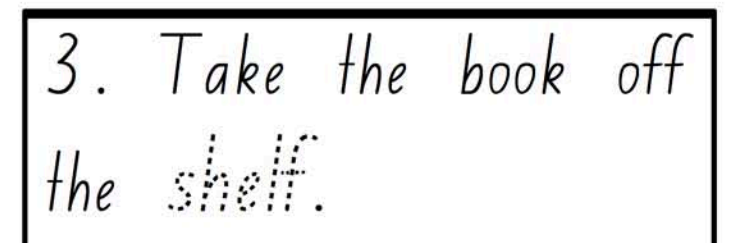

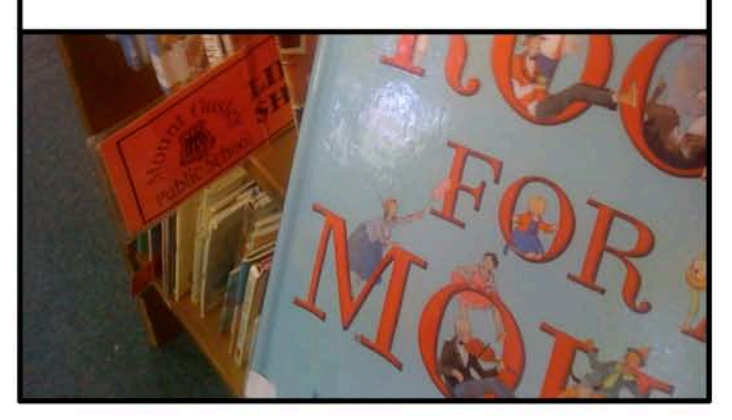

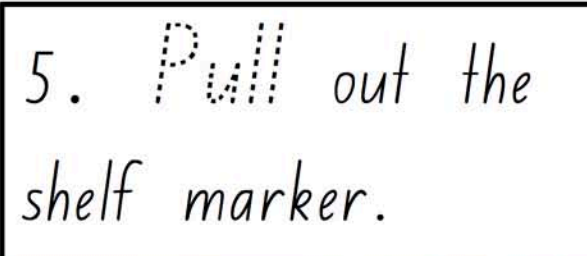

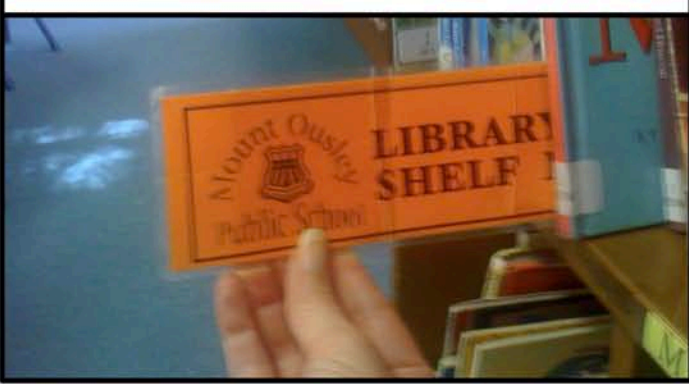